### Get started with Microsoft OneDrive

Save your files to OneDrive to keep them protected, backed up, and accessible from all your devices, anywhere.

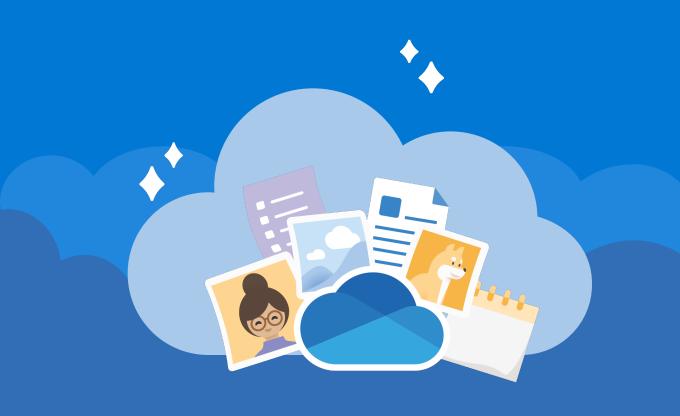

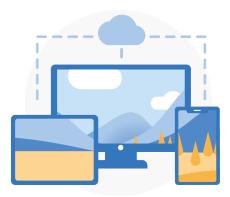

#### Anywhere access

With <u>OneDrive.com</u> and the <u>OneDrive mobile app</u> you can create, access and edit your files from all your devices, virtually anywhere you happen to be.

#### Cloud storage

OneDrive provides one secured place for your files and photos. Start with 5 GB of free storage or upgrade to Microsoft 365 for 1 TB.

Learn how to upload files

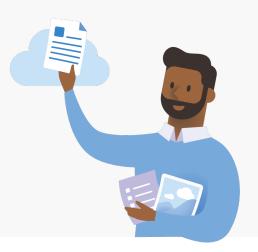

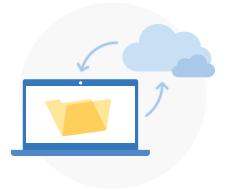

#### PC folder backup

Turn on PC folder backup to automatically back up and sync your Desktop, Documents, and Pictures folders to OneDrive.

How to set up PC folder backup

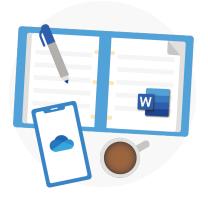

#### Office integration

OneDrive works seamlessly with Office for the web. Use Word, PowerPoint, and Excel for free to easily create, edit, and share files.

Learn how to use Office for the web

#### Share and collaborate

Share documents, folders, and photos with anyone. They don't need an account to view, edit or collaborate in real-time on the file.

Learn how to share files

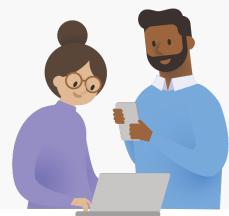

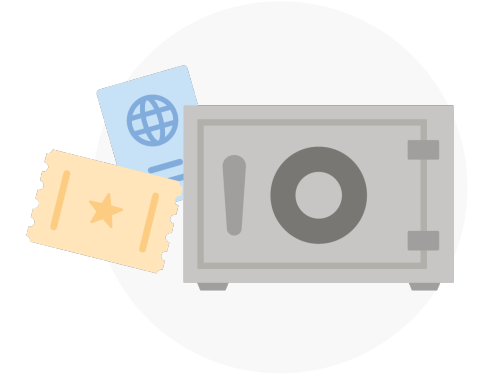

#### Security

With security features like <u>Personal</u> <u>Vault</u>, <u>Ransomware detection and</u> <u>recovery</u>,<sup>1</sup> and file encryption your work and memories are always secured.

<sup>1</sup>Requires a Microsoft 365 Personal or Family subscription.

## Get more features with the mobile app

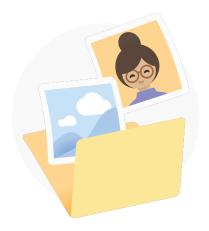

#### Automatic camera roll backup

Automatically back up your phone's photos and videos so you never lose a memory.

Learn more: iOS or Android

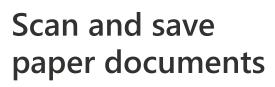

Use your phone to scan and store paper documents, receipts or whiteboard notes in your OneDrive.

Learn more: iOS or Android

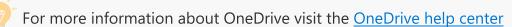

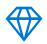

# Be more creative, organized and secure with Microsoft 365

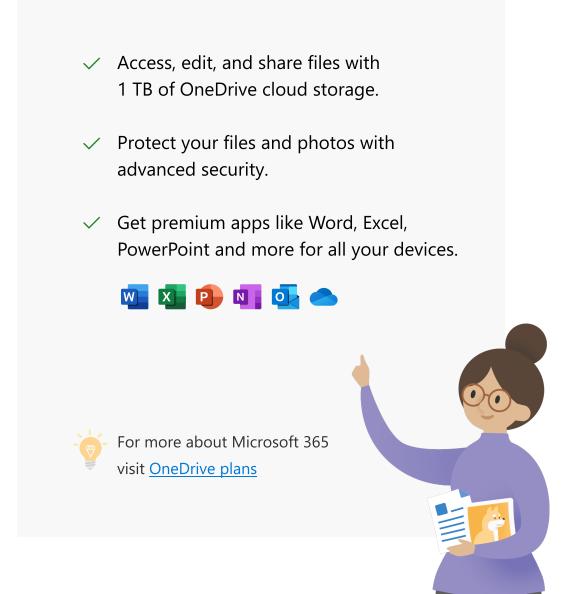